## Algorithmen und Datenstrukturen Musterlösung 5

Martin Avanzini <martin.avanzini@uibk.ac.at> Thomas Bauereiß <thomas.bauereiss@uibk.ac.at> Herbert Jordan <herbert@dps.uibk.ac.at> René Thiemann <rene.thiemann@uibk.ac.at>

12. April, zur Besprechung am 3. Mai

Aufgabe 1) Amortisierte Kosten Die while-Schleife wird vor allem dann oft durchlaufen, wenn bits viele 1en (am Ende) enthält. Diese 1en werden dann aber alle in 0en verwandelt. Deshalb definieren wir G durch  $G(\text{bits}) = #1$ en in bits.

Es ist nun einfach einzusehen, dass jeder Schleifendurchlauf, der nicht zum Abbruch führt, amortisierte Kosten von 0 hat: amort. Kosten = reale Kosten +  $(G_{nachher} - G_{vorher}) = 1 +$  $(-1) = 0$ . Wenn die Schleife abgebrochen wird, erhält man amortisierte Kosten von 1, da G unverändert bleibt. Folglich sind die amortisierten Kosten der Abarbeitung der while-Schleife genau  $a_{while} = 1$ .

Danach lassen sich die gesamten amortisierten Kosten wie folgt abschätzen:

 $a_{total} = a_9 + a_{while} + a_{18-20} = 1 + 1 + a_{18-20} \le 1 + 1 + 2 = \mathcal{O}(1)$ 

Die amortisierten Kosten von Zeilen 18-20 setzen sich aus den realen Kosten von 1 und einer möglichen Guthabendifferenz von 1 zusammen.

## Aufgabe 2) Einfügen und Löschen in AVL Bäume

- 1. Die Lösung für Teilaufgabe a) und b) kann mit [http://www.cp.eng.chula.ac.th/~vishnu](http://www.cp.eng.chula.ac.th/~vishnu/datastructure/AVL/AVL-Applet.html)/ [datastructure/AVL/AVL-Applet.html](http://www.cp.eng.chula.ac.th/~vishnu/datastructure/AVL/AVL-Applet.html) oder der Lösung zu Aufgabe 3 interaktiv nachgeprüft werden.
- 2. Teilaufgabe c) es ist nicht möglich diesen Wert aus den Kindknoten abzuleiten. Der hdiff muss im Verlauf von Modifikationen entsprechend angepasst werden.
- 3. n.hdiff = (r.hdiff==1)?-1:0 und p.hdiff = (r.hdiff==-1)?1:0. Der hdiff Wert für Knoten  $r$ kann vor der Rotation nur −1 oder 1 sein. Durch Fallunterscheidung ergeben sich die jeweiligen Ergebnisse.

## Aufgabe 3) AVL Implementierung

• Suchen eines Elements:

```
1 /* *
         2 * Tests whether this AVL tree contains the given element .
3 \parallel *
4 \parallel * \& Pparam element
5 \parallel * the element to be searched
6 * Oreturn true if contained, false otherwise 7*/8 \parallel public boolean contains (int element) {
\begin{array}{c|c}\n 9 \\
 \hline\n 10\n \end{array} // start at the root node
            Node cur = root;
11 while (cur != null) {<br>12 // check current
                12 // check current node
13 \parallel if (element == cur. value) {
\begin{array}{c|c}\n 14 & \text{return true;} \\
 15 & \text{?}\n\end{array}15 }
16
17 \vert // continue search within proper sub-tree
18 \frac{1}{\sqrt{15}} (element < cur. value) {
19 \textrm{cur} = \textrm{cur} \cdot \textrm{left};
20 } else {
21 cur = cur . right;
22 }
23 }
24
25 // not found => not contained
26 return false;
27 }
```
• Einfügen + Rotieren + Balancieren:

```
\begin{array}{c|c|c}\n1 & & \nearrow \ast \ast \\
2 & & \ast\n\end{array}* Inserts the given element inside this tree.
3 \parallel *
\begin{array}{c|c}\n4 & \ast & \text{Cparam value} \\
5 & \ast & t\n\end{array}\begin{array}{ccc} 5 & * & \text{the value to be inserted} \\ 6 & * & \end{array}\begin{array}{c|c}\n6 & * \nearrow \\
7 & \text{pub}\n\end{array}7 public void insert (int value) {<br>8 // handle empty tree
                8 // handle empty tree
\begin{array}{c|c} 9 & \text{if (root == null) } \\ 10 & \text{root = new Node} \end{array}10 \begin{bmatrix} 10 \\ 11 \end{bmatrix} root = new Node (value, null);
                       return;
12 \parallel }
13
14 \frac{1}{15} // search insertion place
                Node p = root;16
17 \vert // search insertion point and add node
18 While (true) {<br>19 While (true) {
                       Node next = (value < p. value) ? p. left : p. right;
20 \parallel if (next != null) {
21 \parallel p = next;22 } else {
23 break;
24 } }
25 }
\frac{26}{27}27 // add new node
```

```
28 \parallel Node newNode = new Node (value, p);
29 \parallel if (value < p. value) {
30 \vert \vert // one more node on the left side
31 \parallel p \cdot \text{left} = newNode;32 p . hdiff --;
33 } else {
\begin{array}{ccc} 34 & / & \text{one more node on the right side} \\ 35 & \text{p.right = newNode:} \end{array}p.right = newNode;36 p. hdiff ++;
37 }
38
39 \vert // if size of sub-tree has changed ...
40 | if (p.hdiff != 0) {
41 // ... correct balancing = > balGrow
\begin{array}{c|c}\n 42 & \text{balGrow ( p)}; \\
 43 & \text{B} \n\end{array}43 }
44 | }
45
46 /**
47 * React on the grew of the given sub-tree.
48 *
49 * \thetaparam n
50 \parallel * the root node of the sub-tree which grew by one
            level .
51 \frac{1}{2} \frac{1}{2}52 private void balGrow (Node n) {
53 assert (n. hdiff == -1 || n. hdiff == 1);
54
55 // get parent node
56 \parallel Node p = n. parent;
57 \frac{1}{2} if (p == null) {
58 \frac{1}{2} // n is root => nothing to do
59 \parallel return;
60 }
61
62 / / Now every case has to be evaluated ...
63
64 // test whether left or right sub-tree grew
65 \frac{1}{1} if (p. left == n) {
66 if (p. hdiff == 1)67 / balanced => done
68 | p.hdiff = 0;
69 \parallel return;
70 \parallel \qquad } else if (p.hdiff == 0) {
71 | \sqrt{ subtree grew => continue with parent
72 \parallel p \cdot \text{hdiff} = -1;73 balgrow (p);
74 return;
75 } else if (n \cdot \text{hdiff}) = -1 } \{\n\}/\{ and p \cdot \text{hdiff} = -1 \{76\}rotateRight (p);
77 | p.hdiff = 0;
78 n. hdiff = 0;
79 \parallel return;
80 \vert } else { // n. hdiff = 1, p. hdiff = -1
81 / double rotation
82 \parallel Node r = n.right;
83 Reduce 1 rotateLeft (n);
84 b rotateRight (p);
85 n.hdiff = (r \cdot h \text{diff}) = 1 ? -1 : 0;
86 <br> \begin{array}{|l|} \hline \end{array} p.hdiff = (r \cdot h \text{diff} = -1) ? 1 : 0;
\begin{array}{c|cc} 87 & \text{r halff = 0;} \\ 88 & \text{return;} \end{array}return;
```
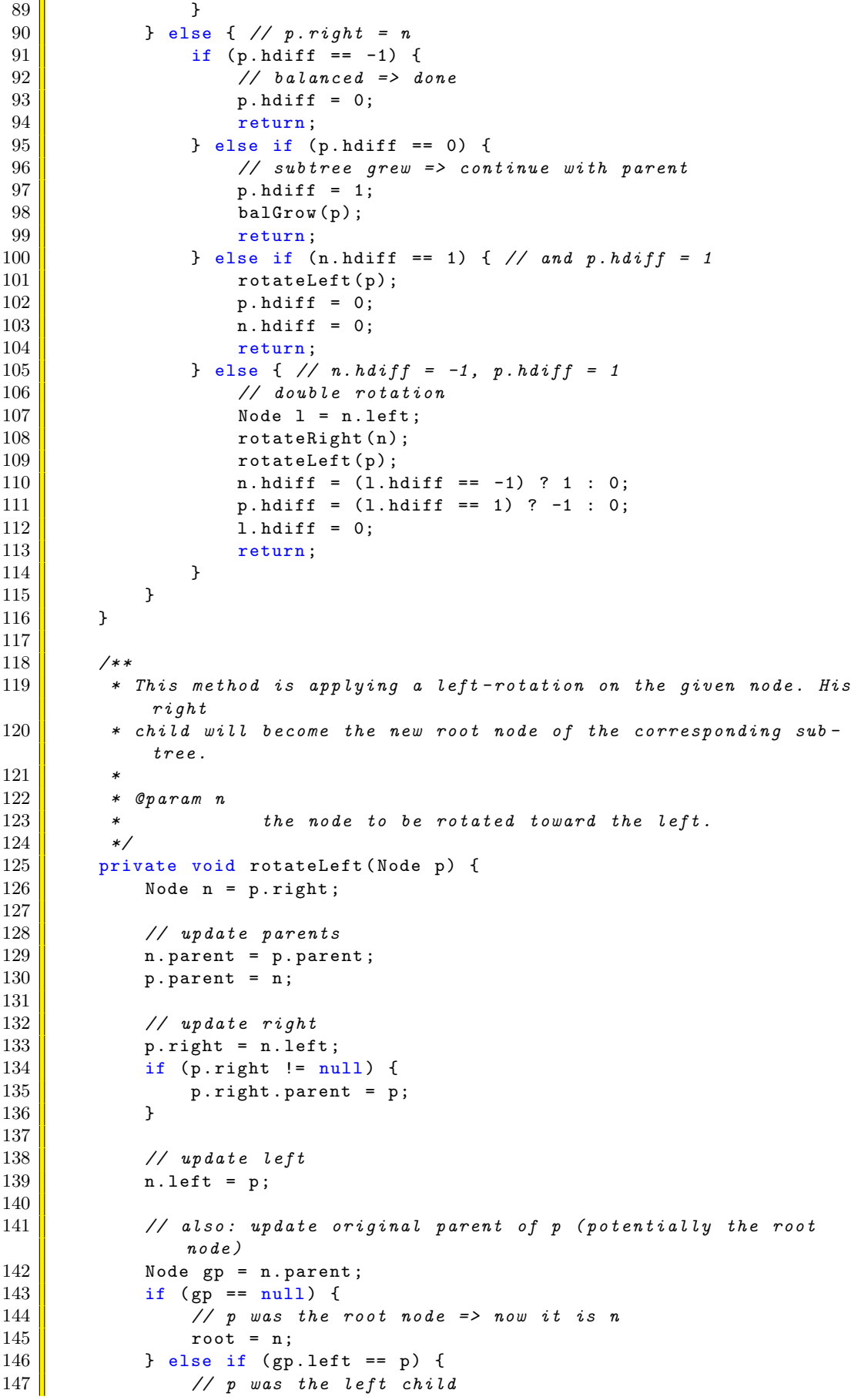

```
148 gp. left = n;
149 } else {
150 \vert // p was the right child
151 gp.right = n;
\begin{array}{c|c} 152 & & & \rightarrow \\ 153 & & & \rightarrow \end{array}153 }
154
155 4*156 * This method is applying a right-rotation on the given node. His
              left
157 * child will become the new root node of the corresponding sub-
             tree .
158 *159 * Oparam n
160 * the node to be rotated toward the right.
161 */
162 private void rotateRight (Node p) {<br>163 Node n = p.left;
            Node n = p. left;
164
165 // update parents
166 \vert n. parent = p. parent;
167 | p. parent = n;
168
169 // update left
170 | p. left = n. right;
171 \parallel if (p. left != null) {
172 p . left . parent = p;
173 | }
174
175 | // update right
176 n. right = p;
177
178 // also: update original parent of p (potentially the root
                node )
179 \parallel Node gp = n.parent;
180 \frac{1}{2} if (gp == null) {
181 \vert // p was the root node => now it is n
182 \parallel root = n;
183 } else if (gp. left == p) {
184 // p was the left child
\begin{array}{c|cc} 185 & \text{gp} \text{.} \text{left} = \text{n} \text{;} \\ 186 & & \text{else} \end{array}} else {
187 \parallel // p was the right child
\begin{array}{c|cc} 188 & \text{gp.right} = \text{n;} \\ 189 & \text{h} \end{array}189 }
190 }
```